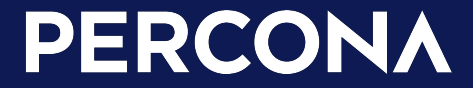

Storing JSON in Relational Database Best Practices

Dave Stokes @Stoker David.Stokes@percona.com

# Description from schedule

Relational databases = strict data types and stored schema.

JSON = free form but no data rigor.

But what if you could reliably use JSON in your relational database to get performance, the processing power of Structured Query Language (SQL), and retain the flexibility JSON is known for?

 This talk will cover the best practices for using JSON in your relational database, how to temporarily transform unstructured JSON data into structured data with JSON\_TABLE() or permanently with generated columns.

And how do you ensure that the JSON data has the proper format or is required before entry to the database.

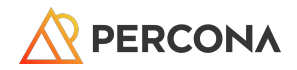

### About me

Technology Evangelist at Percona Long time open source advocate

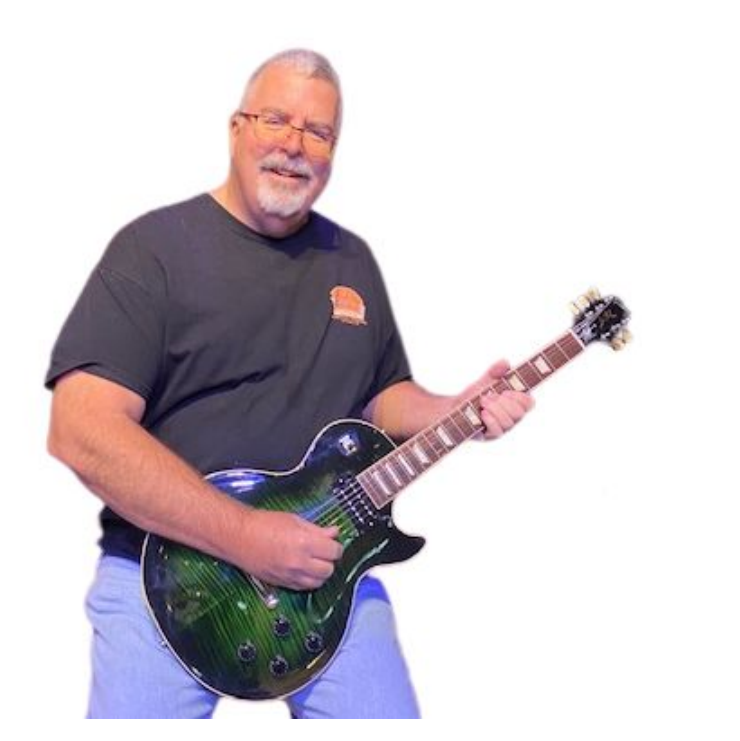

L & **MySQ JSON A** Practical Programming<br>Guide

**David Stokes** 

**Second Edition** 

© 2023 Percona @Stoker David.Stokes@Percona.com

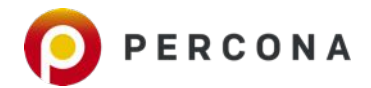

Differences - SQL versus NoSQL

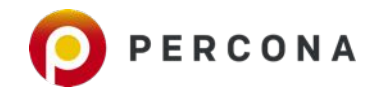

Traditional Relational **Databases** 

- **1. Normalized data Database normalization is the process of structuring a relational database in accordance with a series of so-called normal forms in order to reduce data redundancy and improve data integrity.**
- **2. Present the data to the user as relations with logical connection between different tables.**
- **3. Provide relational operators to manipulate the data in tabular form.**
- **4. Strict Data Types enforce 'rigor' on data.**
- **5. Data decisions upfront.**

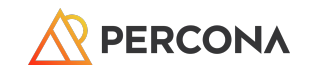

NoSQL JSON **Databases** 

- **1. Freeform & Flexible data stored in key/value pairs.**
- **2. No rigor on data.**
- **3. Many different formats in same schema.**
- **4. Data decisions on output.**

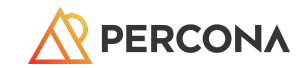

# Quiz Time! (MySQL)

SQL >**CREATE TABLE q1 (question1 INT, question2 CHAR(5));** SQL >**insert into q1 values (1,'Southern California Linux Expo 20x');** ERROR: 1406: Data too long for column 'question2' at row 1 SQL > **insert into q1 values ('1oo','SCaLE');** ERROR: 1265: Data truncated for column 'question1' at row 1

**What is in table q1?**

SQL > **select \* from q1;** Empty set (0.0009 sec)

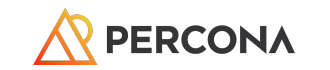

# **Quiz 1 (PostgreSQL)**

```
test=# create table q1 (question1 int, question2 char(5));
CREATE TABLE
test=# insert into q1 (question1, question2) values ('5','Southern 
California Linux Expo');
ERROR: value too long for type character(5)
test=# insert into q1 (question1, question2) values ('5','SCaLE');
INSERT 0 1
```
**What is in table q1?**

```
test=# select * from q1;
  question1 | question2
-----------+-----------
           5 | SCaLE
(1 row)
```
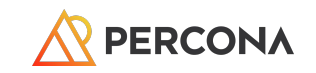

NoSQL vendors claimed JSON solved many problems with Structured Query Language (SQL)!

~ 10 years ago

Then they announced they were going to support relational features like transactions.

Relational Databases Added JSON support

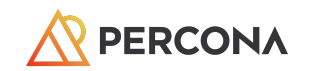

Somewhat succeeded.

# So, What is JSON?

## JavaScript Object Notation https://en.wikipedia.org/wiki/JSON

JSON (JavaScript Object Notation, pronounced [/ˈdʒeɪsən/](https://en.wikipedia.org/wiki/Help:IPA/English); also *l'd*3eI spn/) is an [open standard](https://en.wikipedia.org/wiki/Open_standard) [file format](https://en.wikipedia.org/wiki/File_format) and [data](https://en.wikipedia.org/wiki/Electronic_data_interchange) [interchange](https://en.wikipedia.org/wiki/Electronic_data_interchange) format that uses [human-readable](https://en.wikipedia.org/wiki/Human-readable_medium) text to store and transmit data objects consisting of [attribute–value pairs](https://en.wikipedia.org/wiki/Attribute%E2%80%93value_pair) and [arrays](https://en.wikipedia.org/wiki/Array_data_type) (or other [serializable](https://en.wikipedia.org/wiki/Serialization) values). It is a common data format with diverse uses in [electronic data interchange](https://en.wikipedia.org/wiki/Electronic_data_interchange), including that of [web applications](https://en.wikipedia.org/wiki/Web_application) with [servers](https://en.wikipedia.org/wiki/Server_(computing)).

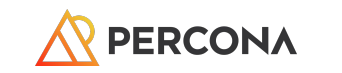

### The difference between how Developers and DBAs view data

**CREATE TABLE staff (** 

```
\{ "id": 12345,
  "name": "A. Programmer",
  "age": 21,
 "languages": ["PHP","GO"]
;
```
**id INTEGER AUTO\_INCREMENT, name CHAR(100) NOT NULL, department INT UNSIGNED NOT NULL, languages CHAR(255))**

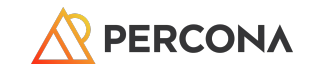

12

}

# Relational Model

### Dr. Edgar F. **Codd**

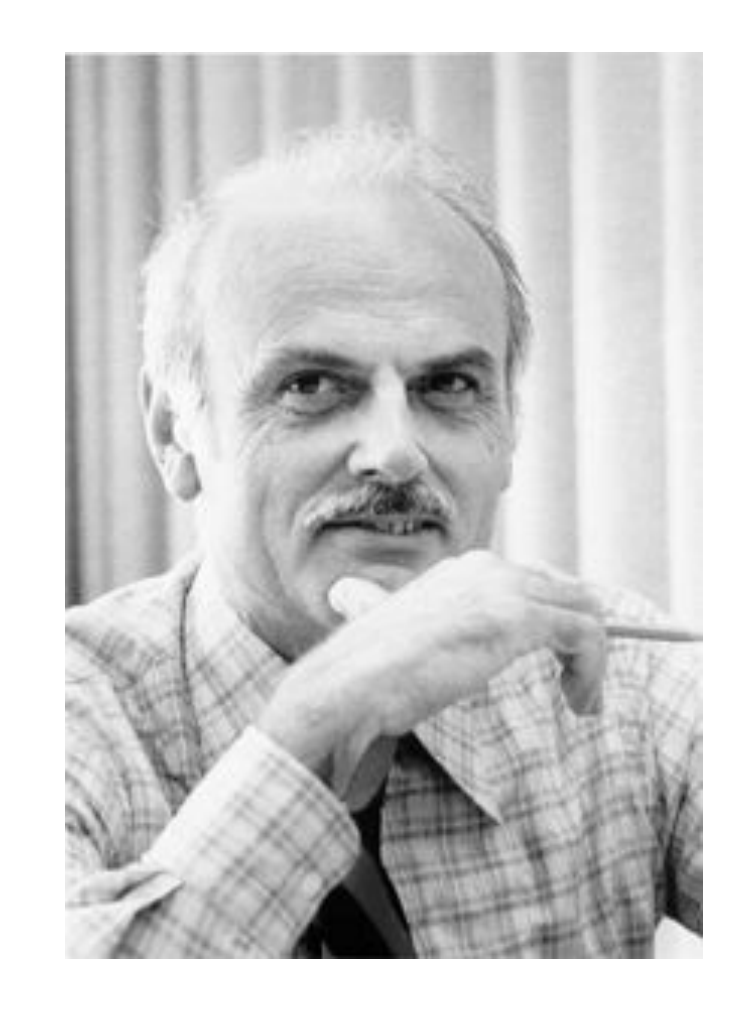

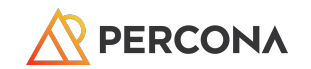

# Structured Query Language

Only Programming language from the 1970s still heavily used

It introduced the concept of accessing many records with one single command

Data divvied up into logical groupings - customer, product, order, etc.

Originally designed to minimize data duplication (disk drives were slow and expen\$ive in 1970s/80s)

particularly useful in handling structured data, i.e. data incorporating relations among entities and variables

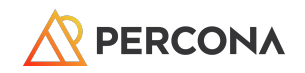

# **AVOID!** A Word About ORMs

### **Object Relational Mapper introduce significant overheads:**

Extra layer of comple

May require multiple database round-trips to many late a single app-tier object puttiple database reserve tip for the videos advantage of the capabilities

Do not take full advantage of the capabilities the database engine

Do not manage concurrency control very well

Extremely poor at batch or bulk operations that must insert or modify many app-tier objects. (think in rows not data *sets*)

Application-tier ORM frameworks can introduce the possibility of divergent semantics across modules and microservices unless all of them share exactly the same mapping information.

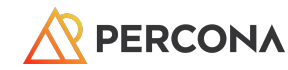

So why didn't JSON Document **Databases** Replace Relational Systems?

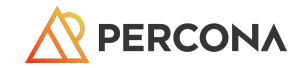

```
QUIZ 2 (PostgreSQL)
```

```
test=# create table q2 (foo JSONB);
CREATE TABLE
test=# insert into q2 values ('{ "A" : 1, "A": "a", "A": [1,2]}');
INSERT 0 1
```
**What actually makes it into the database?**

```
test=# select * from q2;
    foo
```
 **{"A": [1, 2]} (1 row)**

**---------------**

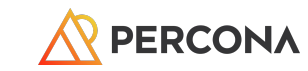

# QUIZ 2 (MySQL)

SQL > create table q2 (foo JSON); Query OK, 0 rows affected (0.0096 sec) SQL > insert into q2 values ('{ "A" : 1, "A": "a", "A": [1,2]}'); Query OK, 1 row affected (0.0080 sec)

**Does MySQL do something different?**

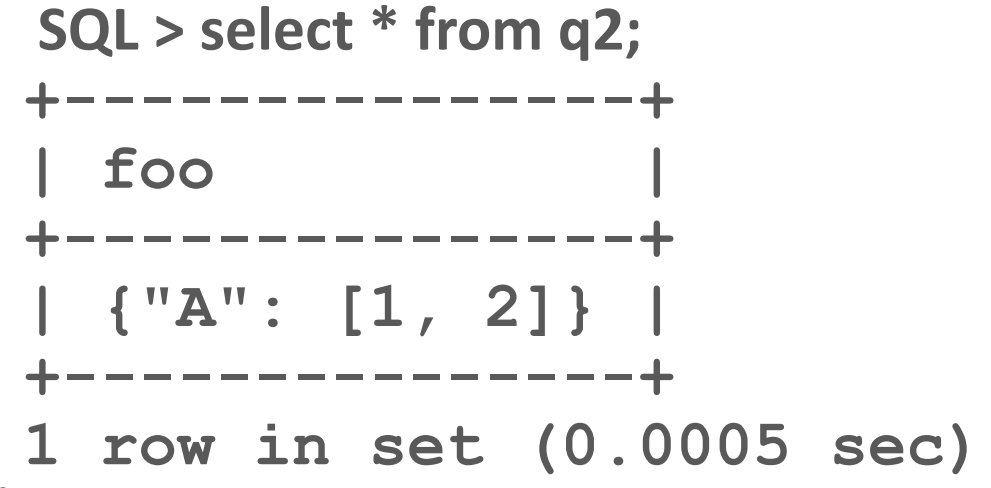

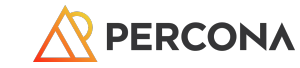

# JSON is free form

#### UTF8MB4!

Do not have to change tables to add new field - DDL operations can be expensive with a RDMS

Documents not rows

Data too easily duplicated, gets outdated

Many-to-many relationships are very hard to manage

Nested Objects

May not meet systemic data usage needs

Consistency-ish.

No rigor applied to data : email eMail e-mail electronicMail electonicMail

Easy to abandon old data

Agile style practices are not optimized for database operations

What is the biggest priority - development ease or using data?

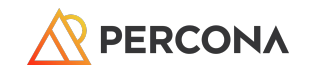

# Two Different Approaches to JSON in a Relational Database

# MySQL & PostgreSQL

MySQL added a JSON datatype with MySQL 5.7 - 2015

Data stored in a binary blob Sorted by key ~1gb payload

Postgresql added JSON support in 9.2 - 2012

1gb payload

Postgresql added JSONB in 9.4 - 2014

This is not MongoDB's BSON (16mb maximum document size) 255mb payload

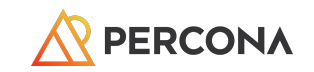

# **Confession:**

You could store a JSON document in a database *BEFORE* there was a JSON data

- ➔ Document was stored in a TEXT field
- $\rightarrow$  To search you use REGEX
- $\rightarrow$  Hard to extract just one or a few components of the string
- $\rightarrow$  Expensive to read, process and rewrite the entire revised string

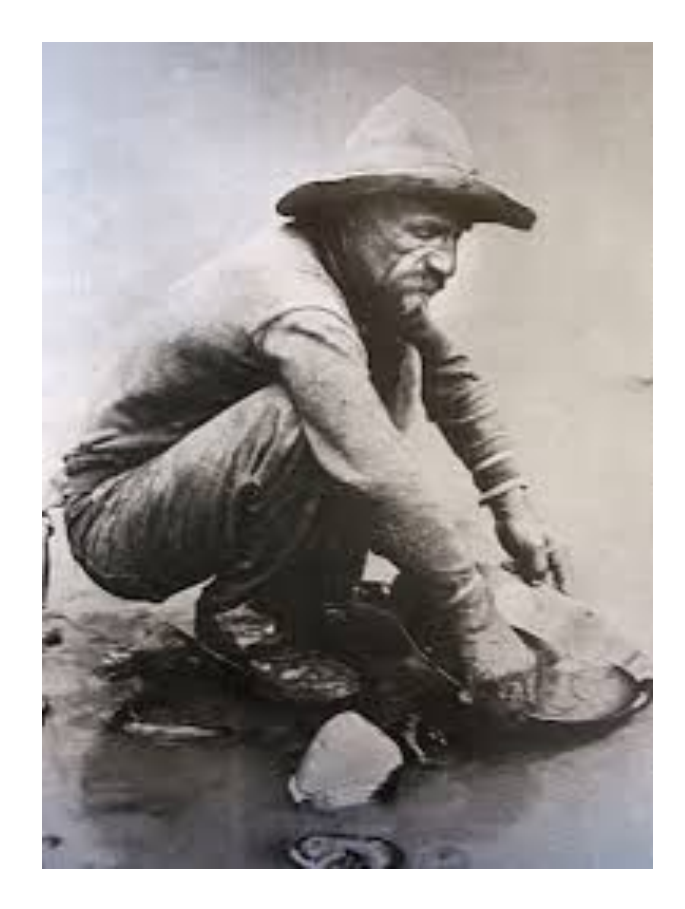

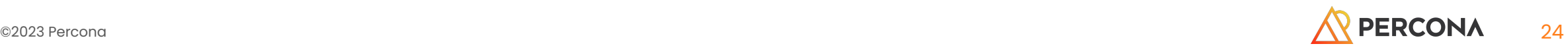

## MySQL JSON Example

**CREATE TABLE ato (id INT UNSIGNED AUTO\_INCREMENT PRIMARY KEY, data JSON); INSERT INTO ato (data) VALUES ('{"Name": "Dave", "Answer": 42}');**

```
 SELECT id, data FROM ato\G
**************************** 1. row ******************************
 id: 1
data: {"Name": "Dave", "Answer": 42}
1 row in set (0.0012 sec)
```
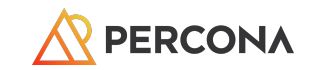

# PostgreSQL JSON Example

test=# **CREATE TABLE ato (id SERIAL NOT NULL PRIMARY KEY, data JSON);** CREATE TABLE test=# **INSERT INTO ato (data) VALUES ('{ "Name": "Dave", "Answer": 42}');** INSERT 0 1 test=# **SELECT id, data FROM ato;** id | data ----+--------------------------------- 1 | { "Name": "Dave", "Answer": 42} (1 row)

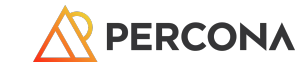

### PostgreSQL JSON*B*

test=# **CREATE TABLE atob (id SERIAL NOT NULL PRIMARY KEY, data JSONB);** CREATE TABLE test=# **INSERT INTO atob (data) VALUES ('{ "Name": "Dave", "Answer": 42}');** INSERT 0 1 test=# **SELECT id, data FROM atob;** id | data ----+-------------------------------- 1 | {"Name": "Dave", "Answer": 42} (1 row)

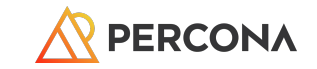

### Why have JSONB??

**JSON data is stored as an exact copy of the JSON input text**

**JSONB stores data in a decomposed binary form; that is, not as an ASCII/UTF-8 string, but as binary code. (kinda like what MYSQL does)**

**more efficiency, significantly faster to process, supports indexing (which can be a significant advantage, as we'll see later),**

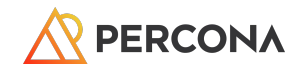

# MySQL

#### **SELECT data->>'\$.Answer' FROM ato\G** \*\*\*\*\*\*\*\*\*\*\*\*\*\*\*\*\*\*\*\*\*\*\*\*\*\*\* 1. row \*\*\*\*\*\*\*\*\*\*\*\*\*\*\*\*\*\*\*\*\*\*\*\*\*\*\* data->>'\$.Answer': 42 1 row in set (0.0008 sec)

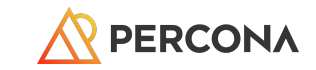

### PG

```
test=# SELECT data -> 'Answer' FROM ato;
  ?column?
   ----------
  42
(1 row)
```

```
test=# SELECT data -> 'Answer' FROM atob;
  ?column?
----------
```
42

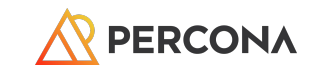

# MySQL

#### **SELECT data->'\$.Name' FROM ato;**

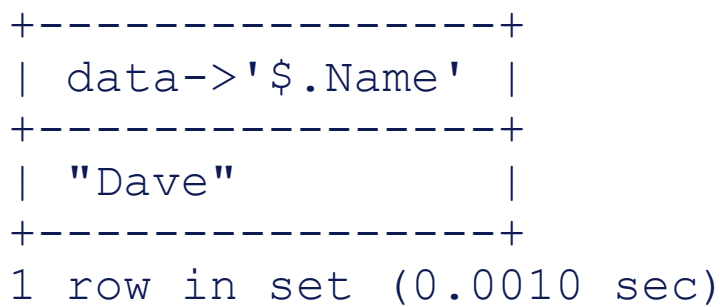

#### **SELECT data->>'\$.Name' FROM ato;**

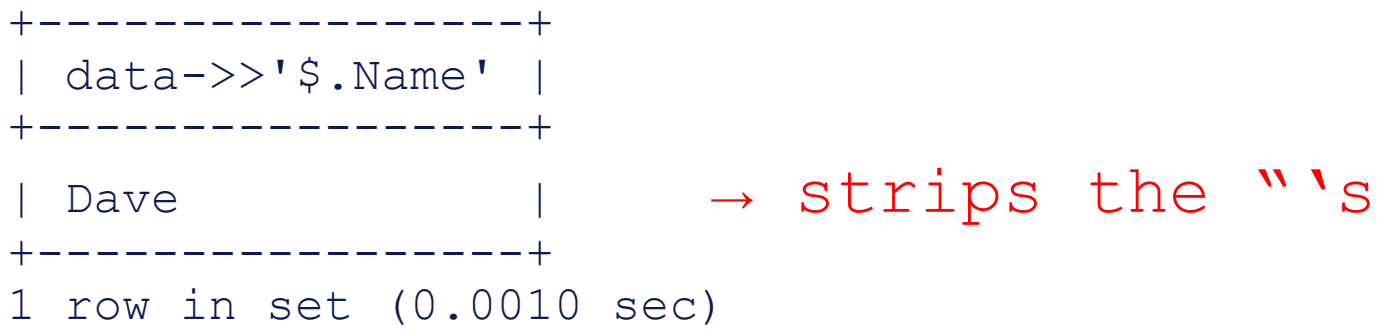

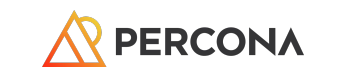

#### test=# **SELECT data -> 'Name' FROM ato;** ?column? ----------

 "Dave"  $(1 row)$ 

test=# **SELECT data ->> 'Name' FROM ato;** ?column? ----------

 Dave  $(1 row)$ 

Same thing for 'B'

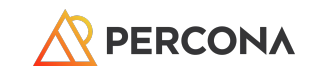

# JSON Functions

## These functions make handling of JSON data very easy and are very robust

**PostgreSQL**

Path expressions XPath based

Lots of operators

Regex filters

Just different enough from MySQL to make you RTFM

**MySQL**

Path expressions XPath based

Lots of operators

Just different enough from PG to make your RTFM

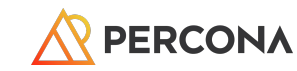

#### MySQL's JSON Functions Name Description -> Return value from JSON column after evaluating path; equivalent to  $\bullet$ ON\_EXTRACT(). ->> Return value from JSON column after evaluating path and unquoting the result payinglent to JSON\_UNQUOTE(JSON\_EXTRACT()). JSON\_ARRAY() Create JSON array<br>JSON\_ARRAY\_APPEND() Append data to JS Append data to JSON document<br>Insert into JSON array JSON\_ARRAY\_INSERT() JSON\_CONTAINS() Whether JSON document contains specific object at path JSON\_CONTAINS\_PATH() Whether JSON document contains any data at path<br>JSON\_DEPTH() Maximum depth of JSON document JSON\_DEPTH() Maximum depth of JSON document<br>JSON\_EXTRACT() Return data from JSON document JSON\_EXTRACT() Return data from JSON document JSON\_INSERT() Insert data into JSON document<br>JSON\_KEYS() Array of keys from JSON document JSON\_KEYS() Array of keys from JSON document<br>JSON\_LENGTH() Number of elements in JSON JSON\_LENGTH() Number of elements in JSON document<br>JSON\_MERGE() Merge JSON documents, preserving dup JSON\_MERGE() Merge JSON documents, preserving duplicate keys. Deprecated synonym for JSON\_MERGE\_PRESERVE() JSON\_MERGE\_PATCH() Merge JSON documents, replacing values of duplicate keys<br>JSON\_MERGE\_PRESERVE() Merge JSON documents, preserving duplicate keys JSON\_MERGE\_PRESERVE() Merge JSON documents, preserving duplicate keys JSON\_OBJECT() Create JSON object<br>JSON\_OVERLAPS() Compares two JSON docur Compares two JSON documents, returns TRUE (1) if these have any key-value pairs or array elements in common, otherwise FALSE (0) JSON\_PRETTY() Print a JSON document in human-readable format JSON\_QUOTE() Quote JSON document<br>JSON\_REMOVE() Remove data from JSO JSON\_REMOVE() Remove data from JSON document JSON\_REPLACE() Replace values in JSON document JSON\_SCHEMA\_VALID() Validate JSON document against JSON schema; returns TRUE/1 if document validates against schema, or FALSE/0 if it does not<br>JSON\_SCHEMA\_VALIDATION\_REPORT() Validate JSON document against JSON schema; ret Validate JSON document against JSON schema; returns report in JSON format on outcome on validation including success or failure and reasons for failure<br>JSON\_SEARCH() Path to value within JS JSON\_SEARCH() Path to value within JSON document<br>JSON\_SET() lnsert data into JSON document JSON\_SET() Insert data into JSON document JSON\_STORAGE\_FREE() Freed space within binary representation of JSON column value following partial update JSON\_STORAGE\_SIZE() Space used for storage of binary representation of a JSON document JSON\_TABLE() Return data from a JSON expression as a relational table<br>JSON\_TYPE() Type of JSON value JSON\_TYPE() Type of JSON value<br>JSON\_UNQUOTE() Unquote JSON value JSON\_UNQUOTE() Unquote JSON value<br>JSON\_VALID() Whether JSON value JSON\_VALID() Whether JSON value is valid Extract value from JSON document at location pointed to by path provided; return this value as VARCHAR(512) or specified type 8.0.21<br>MEMBER OF() Returns true (1) if first operand matches any element of JSON array passed as second operand, otherwise returns false (0) 8.0.17 **More!!**

©2023 Percona MySQL supports two aggregate JSON functions JSON\_ARRAYAGG() and JSON\_OBJECTAGG()

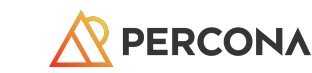

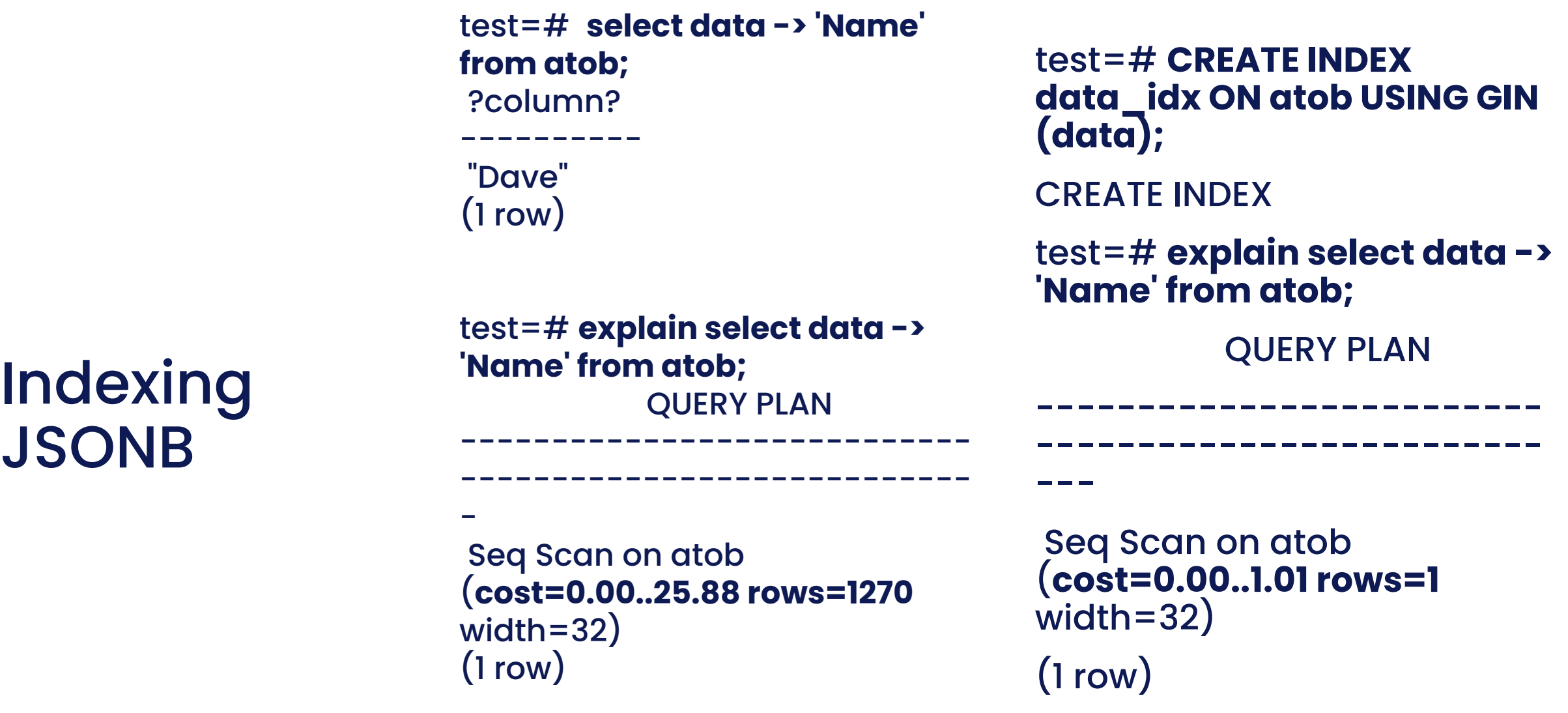

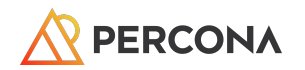

### MySQL - Generated Column Extract Data to be Indexed

#### **ALTER TABLE ato ADD COLUMN h CHAR(25) GENERATED ALWAYS as (data->"\$.Name");**

**CREATE INDEX h\_index on ato(h);**

Query OK, 0 rows affected (0.0324 sec)

Records: 0 Duplicates: 0 Warnings: 0 explain format=tree select data->>"\$.Name" FROM ato WHERE h = 'Dave'\G \*\*\*\*\*\*\*\*\*\*\*\*\*\*\*\*\*\*\*\*\*\*\*\*\*\*\* 1. row \*\*\*\*\*\*\*\*\*\*\*\*\*\*\*\*\*\*\*\*\*\*\*\*\*\*\* EXPLAIN: -> Filter: (ato.h = 'Dave') (cost=0.35 rows=1) -> Index lookup on ato using h\_index (h='Dave') (cost=0.35 rows=1)

1 row in set (0.0011 sec)

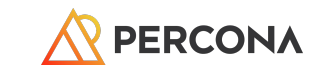

### Need to create an index on PG JSONB data??

CREATE INDEX idx appmaps name ON appmaps USING BTREE

((data->'metadata'->>'name'));

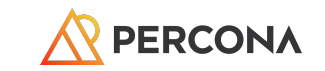

# **Multi-Valued Indexes - Great for Arrays**

```
mysql> CREATE TABLE s (id INT UNSIGNED 
AUTO_INCREMENT PRIMARY KEY,
```

```
 -> name CHAR(20) NOT NULL,
```
 $\rightarrow$  j JSON,

 -> INDEX nbrs( (CAST(j->'\$.nbr' AS UNSIGNED ARRAY)))  $\rightarrow$  );

#### mysql> SELECT \* FROM s;

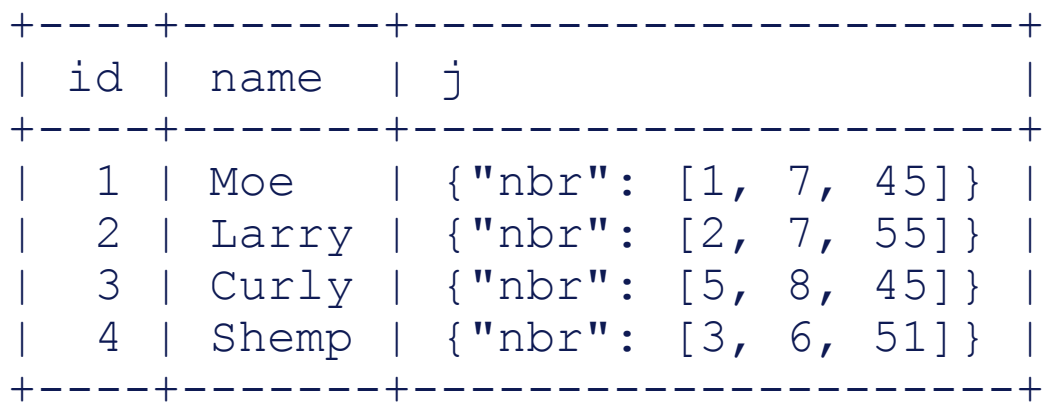

Previously you were limited to a 1:1 index:row limit!

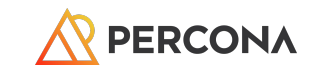

# Using Multi-value Indexed Field

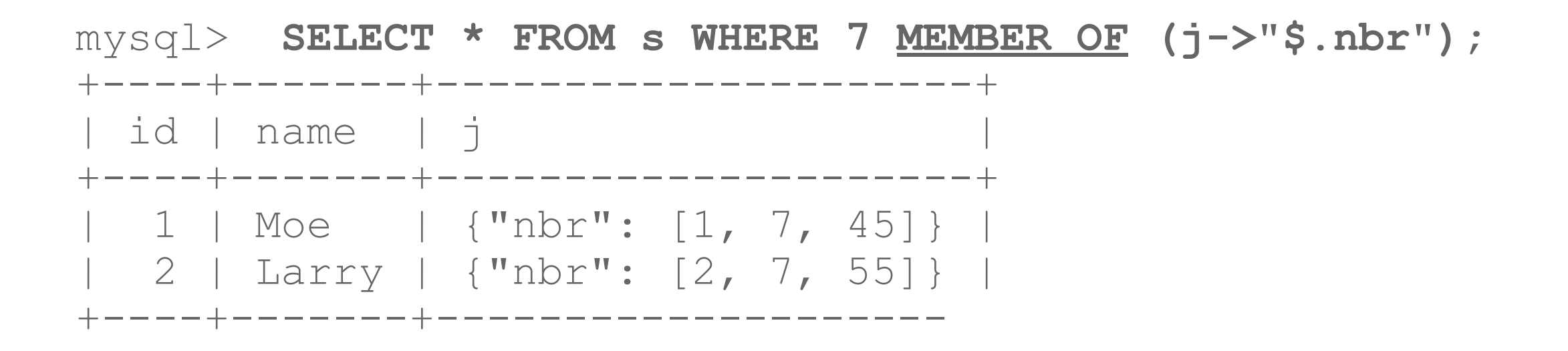

#### MEMBER OF(), JSON\_CONTAINS() & JSON\_OVERLAP()

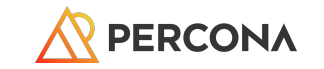

# PostgreSQL Has Many Types of Indexes

```
B-Tree - General
GIN - Only works on top level JSON keys
Hash - Equalities only
GIN - Trigrams
GIN - Array
```
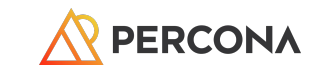

#### JSON Table - Unstructured data temporarily structured **Did not make it into PostgreSQL 15!!**

mysql> select country\_name, IndyYear from countryinfo, json\_table(doc,"\$" columns (country\_name char(20) path "\$.Name", IndyYear int path "\$.IndepYear")) as stuff where IndyYear > 1992;

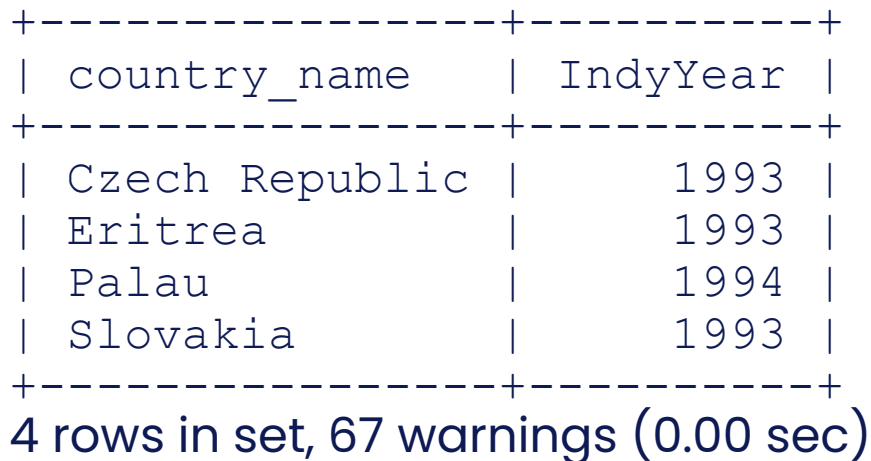

**Now the JSON data can be process with SQL**!

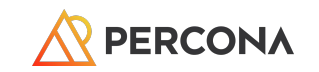

## JSON Table - Handle missing data

```
mysql> SELECT name,
          Info->>"$.Population",
          Pop FROM city2, 
          JSON_TABLE(Info,"$" COLUMNS
          ( Pop INT PATH "$.Population"
          DEFAULT '999'
          ON ERROR DEFAULT
          '987' ON EMPTY)) 
         AS x1;
  +-------+-----------------------+------+
 name | Info->>"$.Population" | Pop
  +-------+-----------------------+------+
 | alpha | 100 | 100 | 100
 | beta | fish | 999 |
 delta | 15 | 15 | 15
 | gamma | NULL | 987 |
+-------+-----------------------+------+
4 rows in set, 1 warning (0.00 sec)
```
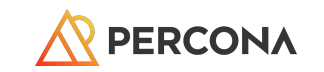

# Add Rigor To Your JSON Data

**JSON-Schem a.org's work shown in MySQL - Use a template to define properties of a Key & their Values**

The document properties are checked against this template and rejected if they do not pass muster!

```
set @s='{"type": "object",
   "properties": {
    "myage": {
    "type" : "number",
    "minimum": 28,
    "maximum": 99
 }
```
}

}';

And here is our test document where we use a value for 'myage' what is between the minimum and the maximum.

set @d='{ "myage": 33}';

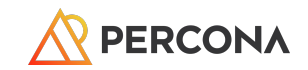

**Now we use JSON\_SCHEMA\_VALID() to test if the test document passes the validation test, with 1 or true as a pass and 0 or false as a fail.**

**select JSON\_SCHEMA\_VALID(@s,@d); +--------------------------+ | JSON\_SCHEMA\_VALID(@s,@d) | +--------------------------+ | 1 | +--------------------------+ 1 row in set (0.00 sec)**

**Test** 

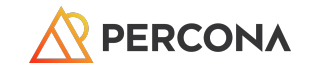

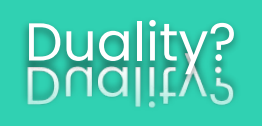

### Oracle 23c

JSON Relational Duality

Create views with GraphQL on relational data that return JSON formatted data

lock-free or optimistic concurrency control architecture that enables developers to manage their data consistently across stateless operations (get/put)

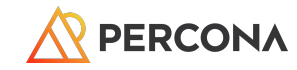

Recommendations (from the PostgreSQL manual)

#### Representing data as JSON can be considerably more flexible than the traditional relational data model, which is compelling in environments where requirements are fluid.

It is quite possible for both approaches to co-exist and complement each other within the same application.

However, even for applications where maximal flexibility is desired, it is still recommended that JSON documents have a somewhat fixed structure.

The structure is typically unenforced (though enforcing some business rules declaratively is possible), but having a predictable structure makes it easier to write queries that usefully summarize a set of "documents" (datums) in a table.

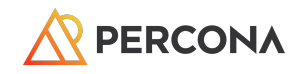

#### JSON data is subject to the same concurrency-control considerations as any other data type when stored in a table.

Although storing large documents is practicable, keep in mind that any update acquires a row-level lock on the whole row.

Consider limiting JSON documents to a manageable size in order to decrease lock contention among updating transactions.

Ideally, JSON documents should each represent an atomic datum that business rules dictate cannot reasonably be further subdivided into smaller datums that could be modified independently.

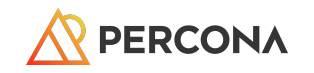

Wrap up!

Use JSON in your relational tables!

**For speed use relational columns.**

**PLAN your schemas by how you want to use the data.**

**Use JSON\_TABLE() to temporarily make unstructured data structured for use with SQL.**

**Use generated columns to materialize JSON data into structured columns.**

**Do not use JSON as a 'junk drawer' or an excuse for your lack of planning.**

**DO NOT overly embed data in your JSON document the more complex the path the higher the probability of an oops! Complication is not your friend down the road.**

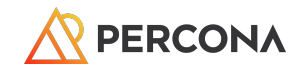

#### How to JSON in PostgreSQL® **https://ftisiot.net/postgresqljson/main/**

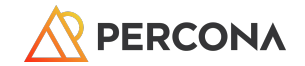

# Thank You!

David.Stokes@Percona.com @Stoker Speakerdeck.com/Stoker